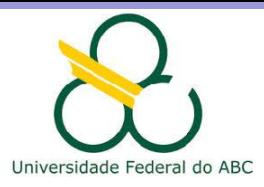

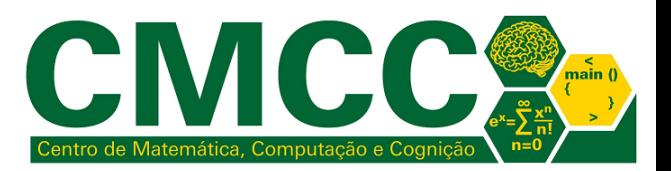

# Processamento da Informação

# Introdução à Linguagem Java e suas Estruturas Sequenciais

Mirtha Lina Fernández Venero mirtha.lina@ufabc.edu.br Sala 506-2, Bloco A

<span id="page-0-0"></span>1 de marco de 2018

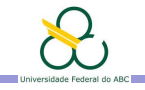

Agenda

Introdução

Introdução a Netbeans, Java e seus tipos de dados básicos

Saída de dados

Variáveis, Atribuições e Expressões

Exercícios para casa

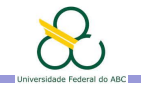

Agenda

#### Introdução

Introdução a Netbeans, Java e seus tipos de dados básicos

Saída de dados

Variáveis, Atribuições e Expressões

<span id="page-2-0"></span>Exercícios para casa

Representação de dados  $\Box$ Introdução a Netbeans, Java e seus tipos de dados básicos

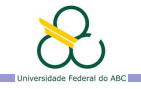

Agenda

#### Introdução

#### Introdução a Netbeans, Java e seus tipos de dados básicos

Saída de dados

Variáveis, Atribuições e Expressões

<span id="page-3-0"></span>Exercícios para casa

<span id="page-4-0"></span>ы

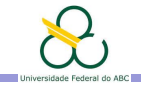

# NetBeans IDE 8.1 e Programas Java

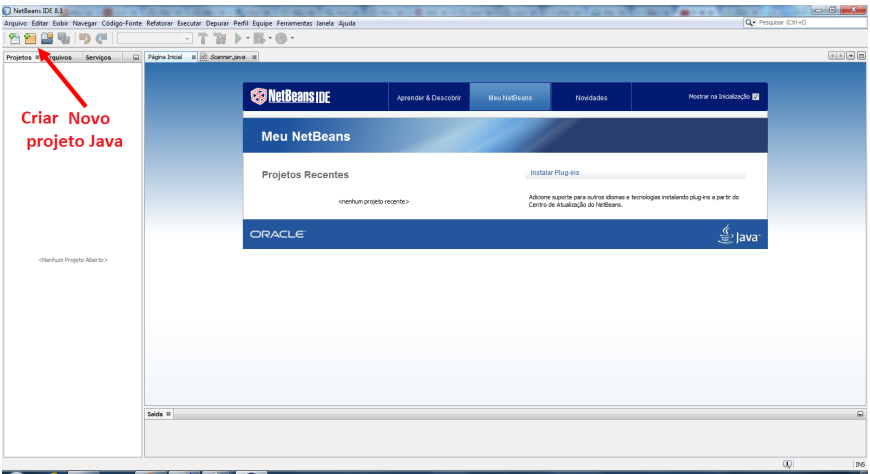

FT 6 + P to 0

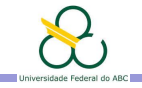

<span id="page-5-0"></span>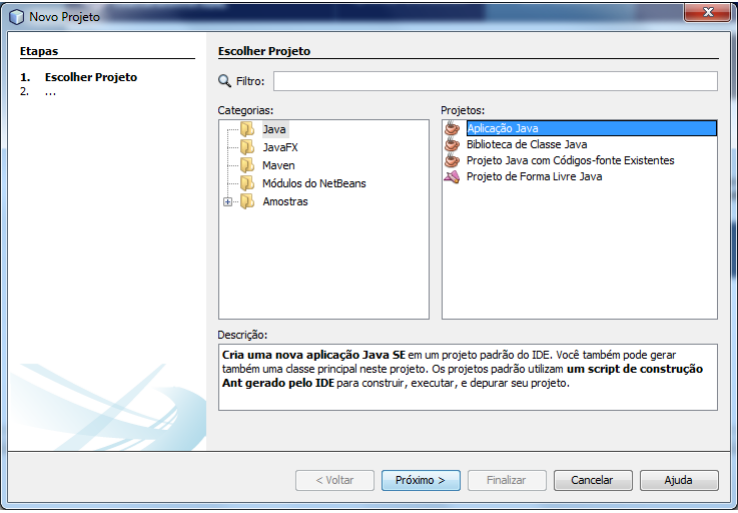

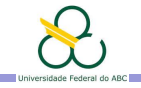

<span id="page-6-0"></span>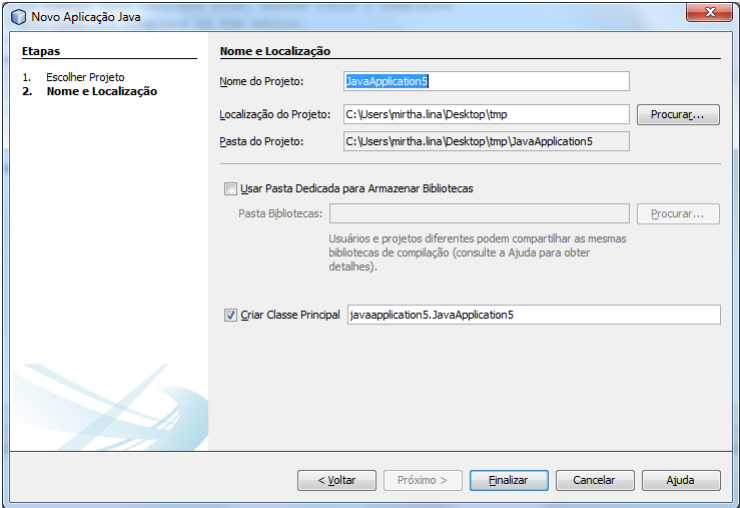

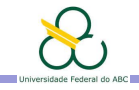

<span id="page-7-0"></span>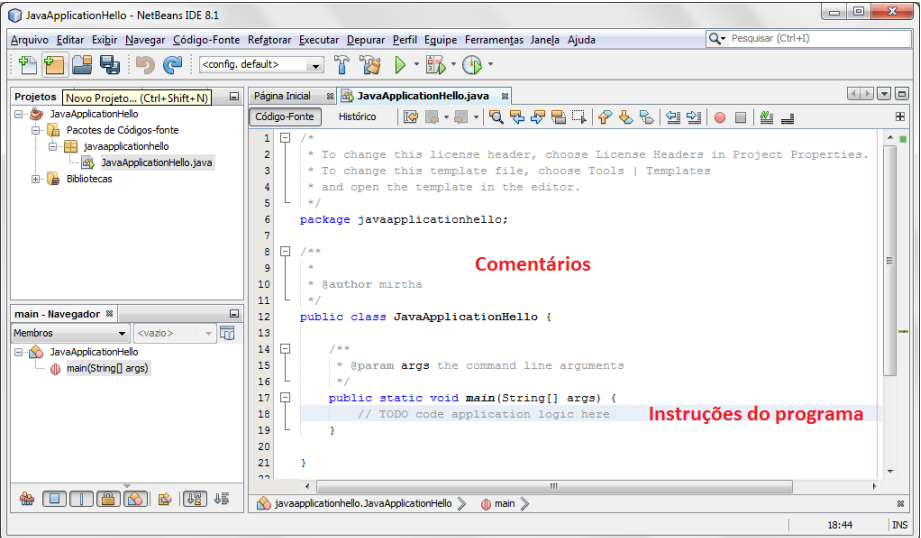

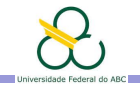

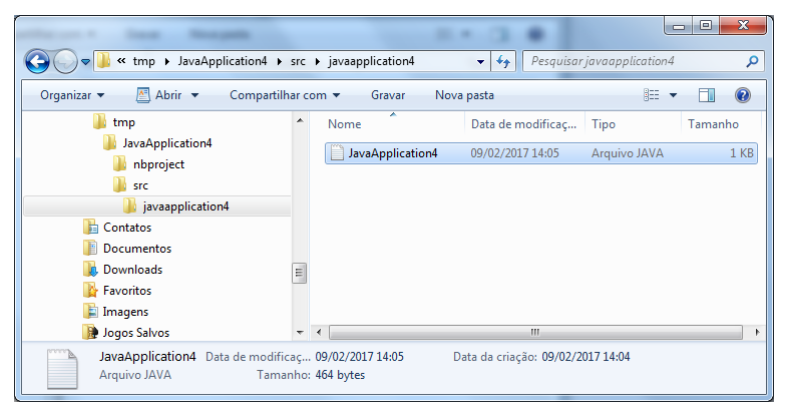

<span id="page-8-0"></span>Netbeans cria uma pasta com o nome do projeto e várias subpastas. O arquivo com o nosso programa tem extensão. java e ´e armazenado dentro da subpasta src.

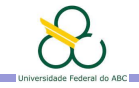

# Tipos de dados básicos em Java

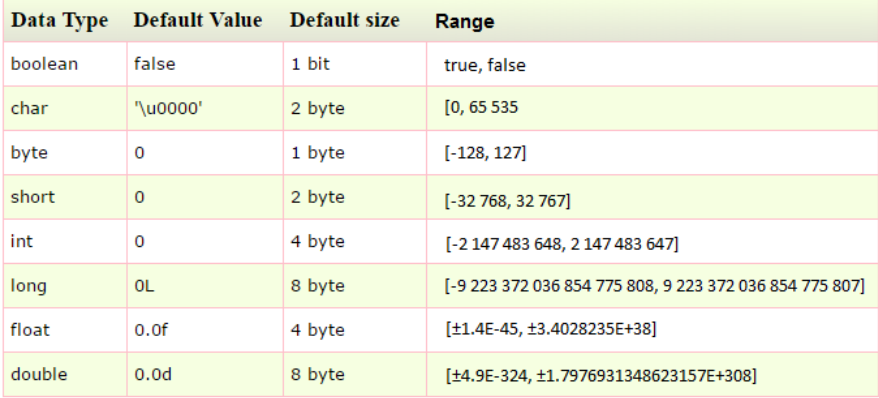

<http://www.javatpoint.com/variable-datatype>

<span id="page-9-0"></span>[http://docstore.mik.ua/orelly/java-ent/jnut/ch02\\_04.htm](http://docstore.mik.ua/orelly/java-ent/jnut/ch02_04.htm)

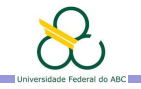

### Tipos char e String

#### char tab =  $\iota$ t', apostrophe =  $\iota$ '', a='\u0041'; b='b';

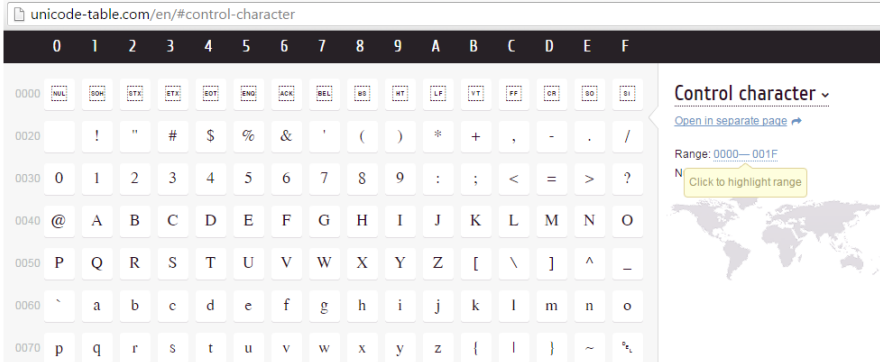

<span id="page-10-0"></span><http://unicode-table.com/en/#control-character>

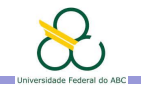

# Tipos char e String

```
char tab = \iota \iota; apostrophe = \iota \iota, a=\iota \iota0041'; b='b';
```
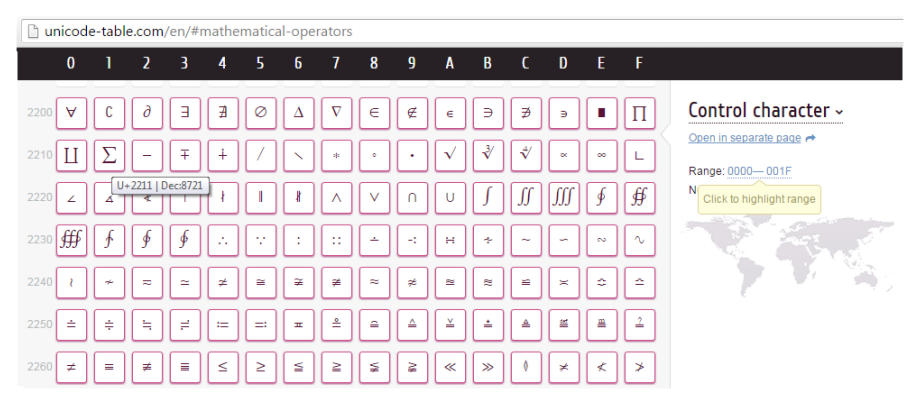

<span id="page-11-0"></span><http://unicode-table.com/en/#mathematical-operators>

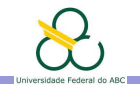

# Tipos char e String

```
char tab = \iota \iota; apostrophe = \iota \iota, a=\iota \iota0041'; b='b';
```
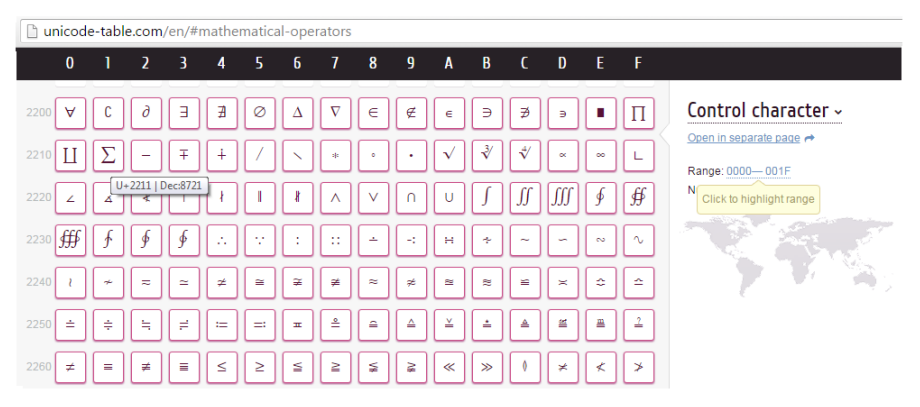

<http://unicode-table.com/en/#mathematical-operators>

<span id="page-12-0"></span>Exemplo de cadeias: String  $s = "'This'$  is a string!";

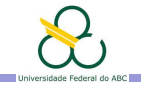

#### O que fazer com os tipos? Mostrar seus valores constantes

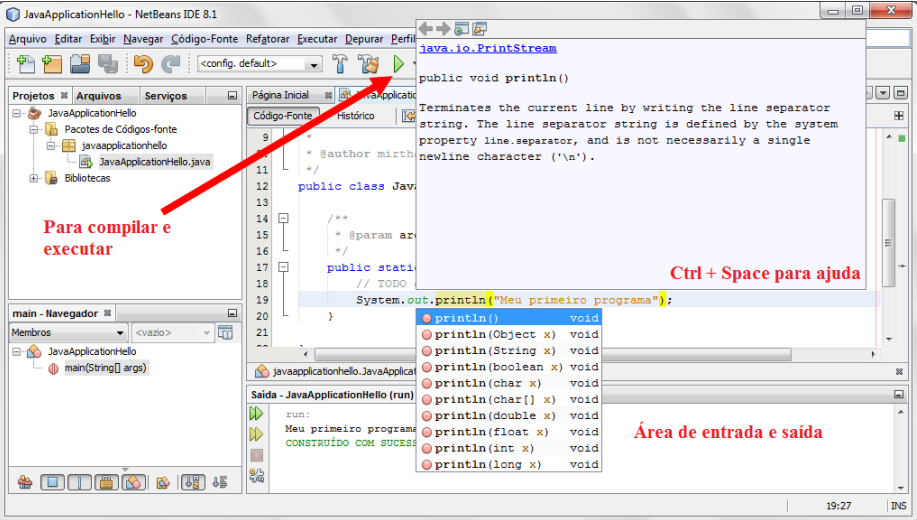

<span id="page-13-0"></span>Também é possível mostrar o resultado de operações sobre esses valores. Exercício: Mostre o resultado de 34.5/4.7

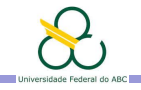

Agenda

Introdução

Introdução a Netbeans, Java e seus tipos de dados básicos

Saída de dados

Variáveis, Atribuições e Expressões

<span id="page-14-0"></span>Exercícios para casa

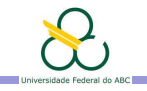

### Mostrar valores e operações

- Instrução básica de saída: System.out.println(...)
- $\triangleright$  Operadores aritméticos +, \*, /, % (resto da divisão)
- $\triangleright$  O pacote Math. tem muitas funções matemáticas

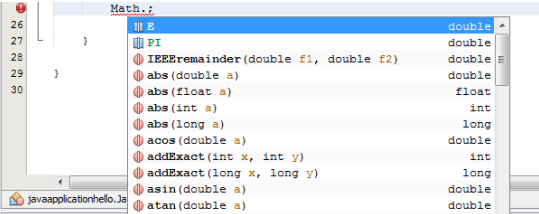

- ▶ Se precisar use várias instruções de saída separadas por ponto e vírgula
- $\triangleright$  O operador de soma (não a vírgula) pode ser usado para misturar cadeias e números numa única expressão/instrução

<span id="page-15-0"></span>System.out.println("O seno de 2\*\u03C0 é \u2248 a " + 2 \* Math.sin(Math.PI));

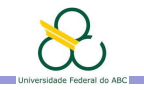

# Exercícios em Sala

Escreva um programa Java que imprima "bonitinho"

- 1. os valores de  $\pi$  computados usando as seguintes frações: 22/7, 333/106, 355/113 e 52163/16604. Qual é o valor de  $\pi$ que usa Java?
- <span id="page-16-0"></span>2. o resultado das funções trigonométricas seno, cosseno e tangente dos valores  $\pi/5$  e  $3\pi/5$

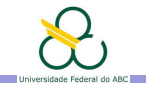

# Exercícios em Sala

Escreva um programa Java que imprima "bonitinho"

- 1. os valores de  $\pi$  computados usando as seguintes frações: 22/7, 333/106, 355/113 e 52163/16604. Qual é o valor de  $\pi$ que usa Java?
- 2. o resultado das funções trigonométricas seno, cosseno e tangente dos valores  $\pi/5$  e  $3\pi/5$

#### <span id="page-17-0"></span>Como melhorar o segundo programa???

Representação de dados **∟Variáveis, Atribuições e Expressões** 

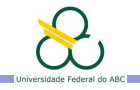

# Agenda

Introdução

Introdução a Netbeans, Java e seus tipos de dados básicos

Saída de dados

Variáveis, Atribuições e Expressões

<span id="page-18-0"></span>Exercícios para casa

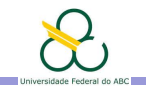

# Variáveis

A informação é armazenada na memória do computador em palavras de memória (célula/caixa/gaveta)

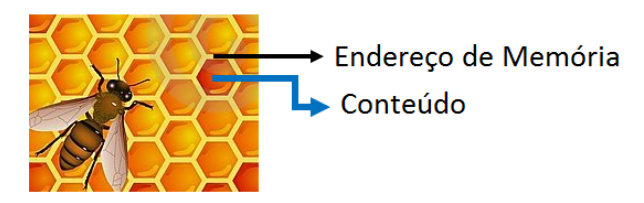

- $\triangleright$  Um programa pode usar a memória através de variáveis (nomes para endereços de memória - identificador)
- <span id="page-19-0"></span> $\triangleright$  Uma variável armazena um valor (conteúdo) e ela pode ser lida (obter o conteúdo) ou escrita (modificar o conteúdo)

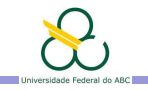

# Identificadores em Java

Toda linguagem de programação tem seu próprio conjunto de regras e convenções para os identificadores. As regras e convenções de nomenclatura para as variáveis em Java podem ser resumidas como segue:

- ▶ O nome de uma variável pode ser uma sequência de letras e números Unicode, começando com uma letra, o sinal de dólar, ou o caractere sublinhado
- $\triangleright$  Os nomes das variáveis são o sensíveis a maiúsculas e minúsculas
- $\triangleright$  Ao escolher um nome para as variáveis, use palavras completas em vez de abreviaturas enigmáticas. Isso fará com que seu código mais fácil de ler e compreender.

<span id="page-20-0"></span>[https://docs.oracle.com/javase/tutorial/java/nutsandbolts/variables.html]( https://docs.oracle.com/javase/tutorial/java/nutsandbolts/variables.html)

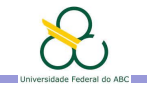

# Identificadores em Java

- $\triangleright$  Se o nome escolhido consiste em apenas uma palavra pequena, use todas as letras em minúsculas. Se ele é composto por mais de uma palavra, capitalize a primeira letra de cada palavra subsequente. Os nomes numero e numeroEstudantes são exemplos de esta convenção. Por convenção, o caractere sublinhado somente é usado para constantes.
- ▶ Os nomes de variáveis não devem ser palavras chaves ou reservadas de Java

Exemplo: Não usar para variáveis os seguintes identificadores: abstract, continue, for, new, switch, default, package, boolean, do, if, private this break double byte else import public, case, return, int, short, char, class, long, float, while, ...

<span id="page-21-0"></span>[http://docs.oracle.com/javase/tutorial/java/nutsandbolts/\\_keywords.html](http://docs.oracle.com/javase/tutorial/java/nutsandbolts/_keywords.html)

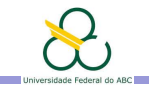

# Variáveis

- $\triangleright$  Toda variável Java tem um tipo que determina os valores que ela armazena (inteiras, booleanas, reais, cadeias, etc).
- $\triangleright$  Toda variável precisa ser declarada (em qualquer lugar) antes de ser usada. A declaração inclui o tipo, o identificador da variável e, opcionalmente, um valor inicial

int cantidad, valor; String nomeAluno; boolean sexoMasc; char sexo;

 $\triangleright$  Os tipos da variável e o valor inicial devem ser compatíveis

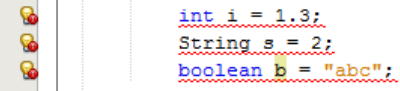

<span id="page-22-0"></span>Lembre-se: use identificadores com nomes apropriados que descrevam o uso da variável. Evite identificadores duma letra só.

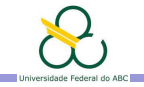

# Atribuições e Expressões

- $\triangleright$  Atribuição: comando que modifica o valor de uma variável
	- 1. Valor constante. **Exemplo:**  $x = 11$ ,  $y = 5$

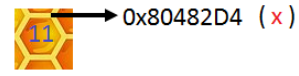

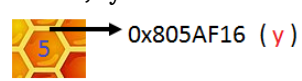

- 2. Conteúdo de outra variável. Exemplo:  $x = y$
- 3. Resultado de uma função ou operação. **Exemplo:**  $x=3+4-y$ ,  $sexo = 'F'$

Em geral uma atribuição Java tem a forma

<identificador> = <expressão>;

- ▶ A ordem de avaliação das operações importa!!! **Exemplo:**  $(3+4)*5 \neq 3+4*5$
- $\triangleright$  Os tipos da expressão e da variável devem ser compatíveis cantidad = nomeAluno + sexoMasc \* 3.5;

<span id="page-23-0"></span>Ver mais sobre a atribuição em e.g. [https://docs.oracle.com/javase/tutorial/java/nutsandbolts](https://docs.oracle.com/javase/tutorial/java/nutsandbolts/op1.html)

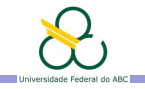

# Exercícios em Sala

Escreva um programa Java que imprima "bonitinho"

- 1. os valores de  $\pi$  computados usando as seguintes frações: 22/7, 333/106, 355/113 e 52163/16604. Qual é o valor de  $\pi$ que usa Java?
- 2. o resultado das funções trigonométricas seno, cosseno e tangente dos valores  $\pi/5$  e  $3\pi/5$
- 3. o resultado da avaliação do polinômio  $x^4-3x^3+4x^2-9$  no valor real 7.5

<span id="page-24-0"></span>Lembre-te: Sempre que possível, use variáveis para evitar que seu programa calcule a mesma expressão mais duma vez.

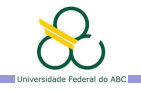

Agenda

Introdução

Introdução a Netbeans, Java e seus tipos de dados básicos

Saída de dados

Variáveis, Atribuições e Expressões

<span id="page-25-0"></span>Exercícios para casa

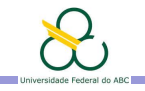

# Exercícios: Escreva programas Java para

- 4. ler um número real  $x_0$  e avaliar o polinômio  $x^4 - 3x^3 + 4x^2 - 9$  no valor lido.
- 5. calcule a área e o perímetro de uma circunferência
- 6. dados os catetos de um triângulo retângulo, calcule sua área, a hipotenusa e o perímetro
- 7. dados dois pontos no plano calcule a distância entre eles

<span id="page-26-0"></span>Lembre-te: Antes de resolver qualquer exercício leia com atenção o enunciado, pense bem qual deve ser a entrada e a saída do programa, defina variáveis para armazenar essas entradas com nomes e tipos apropriados, pense nos passos necessários para o processamento, escreva o programa Java com comentários e faça vários testes.

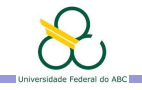

Agenda

Introdução

Introdução a Netbeans, Java e seus tipos de dados básicos

Saída de dados

Variáveis, Atribuições e Expressões

<span id="page-27-0"></span>Exercícios para casa

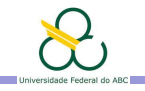

# **Bibliografia**

#### Toda a bibliografia recomendada na teoria

Notas de curso: disponibilizadas dia após cada aula em <https://tidia4.ufabc.edu.br/portal>, site PI-Q1-2017-Mirtha

#### Ambientes Integrados de Desenvolvimento para Java

- ▶ NetBeans ([http://www.oracle.com/technetwork/java/](http://www.oracle.com/technetwork/java/javase/downloads/jdk-netbeans-jsp-142931.html) [javase/downloads/jdk-netbeans-jsp-142931.html](http://www.oracle.com/technetwork/java/javase/downloads/jdk-netbeans-jsp-142931.html)) Ver video de instalação <https://www.youtube.com/watch?v=3qnOKAlJgtI>
- $\blacktriangleright$  Eclipse (<http://www.eclipse.org/>)
- <span id="page-28-0"></span> $\triangleright$  Online editors: <https://repl.it/>, <http://pythontutor.com/java.html#mode=edit>, [http://www.tutorialspoint.com/compile\\_java\\_online.php](http://www.tutorialspoint.com/compile_java_online.php), <https://www.compilejava.net/>, ...